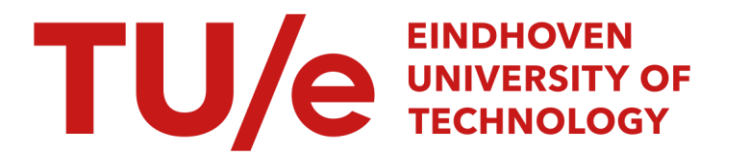

# Getting started creating data dictionaries

#### Citation for published version (APA):

Buchanan, E., Crain, S., Cunningham, A., Johnson, H., Stash, H., Papadatou-Pastou, M., Isager, P., Carlsson, R., & Aczel, B. (2019). Getting started creating data dictionaries: how to create a shareable dataset. <https://doi.org/10.31219/osf.io/vd4y3>

DOI: [10.31219/osf.io/vd4y3](https://doi.org/10.31219/osf.io/vd4y3)

#### Document status and date:

Published: 20/05/2019

#### Document Version:

Accepted manuscript including changes made at the peer-review stage

#### Please check the document version of this publication:

• A submitted manuscript is the version of the article upon submission and before peer-review. There can be important differences between the submitted version and the official published version of record. People interested in the research are advised to contact the author for the final version of the publication, or visit the DOI to the publisher's website.

• The final author version and the galley proof are versions of the publication after peer review.

• The final published version features the final layout of the paper including the volume, issue and page numbers.

[Link to publication](https://research.tue.nl/en/publications/5575250c-be2a-4bc4-a787-bb77e0a1d38e)

#### General rights

Copyright and moral rights for the publications made accessible in the public portal are retained by the authors and/or other copyright owners and it is a condition of accessing publications that users recognise and abide by the legal requirements associated with these rights.

- Users may download and print one copy of any publication from the public portal for the purpose of private study or research.
- You may not further distribute the material or use it for any profit-making activity or commercial gain
- You may freely distribute the URL identifying the publication in the public portal.

If the publication is distributed under the terms of Article 25fa of the Dutch Copyright Act, indicated by the "Taverne" license above, please follow below link for the End User Agreement:

www.tue.nl/taverne

**Take down policy**<br>If you believe that this document breaches copyright please contact us at:

openaccess@tue.nl

providing details and we will investigate your claim.

# Getting Started Creating Data Dictionaries: How to Create a Shareable Dataset

Erin M. Buchanan<sup>12</sup>

Sarah E. Crain<sup>1</sup>

Ari L. Cunningham<sup>1</sup>

Hannah R. Johnson $<sup>1</sup>$ </sup>

Hannah Stash<sup>1</sup>

Marietta Papadatou-Pastou<sup>3</sup>

Peder Mortvedt Isager<sup>4</sup>

Rickard Carlsson<sup>5</sup>

Balazs Aczel<sup>6</sup>

<sup>1</sup>Missouri State University

<sup>2</sup>Harrisburg University of Science and Technology

<sup>3</sup>National and Kapodistrian University of Athens

<sup>4</sup>Eindhoven University of Technology

<sup>5</sup>Linnaeus University

<sup>6</sup>Eötvös Loránd University

Corresponding author: Erin M. Buchanan ([ebuchanan@harrisburgu.edu\)](mailto:ebuchanan@harrisburgu.edu)

# **Disclosures**:

*Author contributions:* E. M. Buchanan generated the idea for this manuscript, and S. E. Crain, A. L. Cunningham, H. R. Johnson, and H. Stash wrote the first draft of this manuscript. All authors were involved in editing to the original draft and subsequent revisions. E. M. Buchanan programmed the Data Dictionary application presented in manuscript with critical user feedback from S. E. Crain, A. L. Cunningham, H. R. Johnson, H. Stash, P. M. Isager, and R. Carlsson. *Conflicts of Interest:* The authors declare that there were no conflicts of interest with respect to the authorship or the publication of this article.

*Acknowledgments:* The authors would like to thank the Psych-DS team for their comments and contributions to the manuscript and applications. Additionally, we thank Ruben Arslan and an anonymous reviewer for their helpful suggestions on improving this manuscript.

*Prior versions:* The pre-print link is <https://osf.io/vd4y3/>.

*Data, materials, and online resources*: The data and materials can be found at <https://osf.io/3y2ex/>. The code for the applications can be found at https://github.com/doomlab/dd-creator/.

#### Abstract

As researchers embrace open and transparent data sharing, they will need to provide information about their data that effectively helps others understand its contents. Without proper documentation, data stored in online repositories such as OSF will often be rendered unfindable and unreadable by other researchers and indexing search engines. Data dictionaries and codebooks provide a wealth of information about variables, data collection, and other important facets of a dataset. This information, called metadata, provides key insights into how the data might be further used in research and facilitates search engine indexing to reach a broader audience of interested parties. This tutorial first explains the terminology and standards surrounding data dictionaries and codebooks. We then present a guided workflow of the entire process from source data (e.g., survey answers on Qualtrics) to an openly shared dataset accompanied by a data dictionary or codebook that follows an agreed-upon standard. Finally, we explain how to use freely available web applications to assist this process of ensuring that psychology data are findable, accessible, interoperable, and reusable [\(FAIR; Wilkinson et al.,](https://paperpile.com/c/QntYhI/y5dhM/?prefix=FAIR%3B) [2016\).](https://paperpile.com/c/QntYhI/y5dhM/?prefix=FAIR%3B)

Getting Started Creating Data Dictionaries: How to Create A Shareable Dataset

Open datasets are beneficial for both individual researchers and the scientific community as a whole. Articles with open datasets reach more researchers, allowing them to convey their findings to a wider audience. Publications with open datasets have higher citation rates compared to papers that do not have open datasets [\(McKiernan et al., 2016\).](https://paperpile.com/c/QntYhI/bCanX) Open data further allows scientists to develop and test new hypotheses [\(e.g., Vadillo, Gold, & Osman, 2018; the Human](https://paperpile.com/c/QntYhI/UFUry+z7yM/?prefix=e.g.%2C,the%20Human%20Connectome%20Project%3B) [Connectome Project; Van Essen et al., 2013\)](https://paperpile.com/c/QntYhI/UFUry+z7yM/?prefix=e.g.%2C,the%20Human%20Connectome%20Project%3B), investigate multiple analysis perspectives on different datasets [\(e.g., Simonsohn, Simmons, & Nelson, 2015\)](https://paperpile.com/c/QntYhI/IIbn9/?prefix=e.g.%2C), and, importantly, identify and correct errors that would otherwise create noise in the literature (Piwowar & Vision, 2013). FAIR guidelines indicate that data should be Findable, Accessible, Interoperable, and Reusable [\(Wilkinson et al., 2016\)](https://paperpile.com/c/QntYhI/y5dhM). Despite these benefits, there are no set standards for making data public [\(Hardwicke et al., 2018; Houtkoop et al., 2018\)](https://paperpile.com/c/QntYhI/o3IqR+6PBRH). One concern is that the shared data are not reusable without some meta-level description of the contents of the dataset (e.g. the meaning of variable names, the meaning of factor levels, details about measurement scales used, etc.). Further, open data may not be findable without also making available, in a machine-readable and searchable format, corresponding metadata that describe the dataset.

A data dictionary is a supplementary document that details the information provided in a dataset, often including the meaning and attributes of the included variables as well as information about the creation, format, and usage of the data [\(McDaniel & International](https://paperpile.com/c/QntYhI/iZI1X) [Business Machines Corporation, 1994\).](https://paperpile.com/c/QntYhI/iZI1X) Data dictionaries can be contrasted with codebooks, which are used to denote survey data, while the former include information about the data file structure. Data dictionaries may include the information provided in a codebook and vice versa,

and sometimes these terms are used interchangeably [\(University of Iowa Libraries, n.d.\)](https://paperpile.com/c/QntYhI/nmSt). For both document types, the information provided about the data is called metadata.

This tutorial will demonstrate two simple procedures for non-programmers to create a codebook and data dictionary that describes research data in the social sciences. By following these procedures, a researcher can begin to create metadata with the goal of sharing the files on a platform for others to read.

# **Metadata Format**

In order to provide open data, researchers should prepare both human- (i.e., researcher) and machine-readable metadata in the form of a codebook or data dictionary. Human-readable data may include a descriptive report of the variables included in the data, summary of the project, or data collection dates provided in text format. In contrast, machine-readable formats are designed to allow computers to easily process the data, which requires data to be structured in a specific and standardized way. A simple example of a machine-readable format is a barcode, which is structured to provide data to a computer when scanned. Without the structure of a machine-readable format, it would be difficult for computers, and hence search engines, to automatically process information contained within those documents.

Two data formats that purport to be both human- and machine-readable are eXtensible Markup Language (XML) and JavaScript Object Notation (JSON). XML is often used to embed metadata into Word and PDF documents to save the author information, creation dates, digital object identifiers, and more. JSON is often used for providing structured metadata for web purposes because it is considered "lightweight" [\(i.e., simply structured for quick and easy](https://paperpile.com/c/QntYhI/QOS7/?prefix=i.e.%2C%20simply%20structured%20for%20quick%20and%20easy%20processing%3B) [processing; Crockford, n.d.\).](https://paperpile.com/c/QntYhI/QOS7/?prefix=i.e.%2C%20simply%20structured%20for%20quick%20and%20easy%20processing%3B) JSON files are formatted in the style of a dictionary. Each entry

includes a definition stored as name-value pairs. The following JSON code provides an example of how you might provide metadata about authors of a project:

```
{
  "author":[
    {"firstName":"Erin", "lastName":"Buchanan"},
     {"firstName":"Sarah", "lastName":"Crain"},
     {"firstName":"Ari", "lastName":"Cunningham"}
  ]
}
```
The name entry author is defined with three values (i.e., three authors of this paper). The names of the authors are then broken into smaller name-value pairs, firstName and lastName along with their respective values (Erin, Sarah, Ari and Buchanan, Crain, Cunningham). A newer form of JSON, JSON-Linked Data (JSON-LD), should be primarily used for sharing metadata. The LD format was designed as part of the Resource Descriptive Framework specifically for metadata [\(Brickley, Carroll, Klyne, & Parsia, 2004\)](https://paperpile.com/c/QntYhI/Xp9k). This version of JSON includes context and type information that links JSON name-value pairs into a formal representation. An example of JSON-LD using data from the Semantic Priming Project [\(Hutchison et al., 2013\)](https://paperpile.com/c/QntYhI/wqKS) might include the following:

```
{
   "@context": ["https://schema.org/"],
   "@type": ["Dataset"],
   "name": ["The Semantic Priming Project"],
   "fileFormat": [".csv"],
   "contentUrl": ["http://spp.montana.edu/"]
}
```
The context provides the reference for the standards or structure of identifying information that will be used in the file, while the type identifies the specific scheme. Schema.org is a collaborative group of individuals that work as a community to create a "shared vocabulary" that allows machine-readable formats to be interpreted consistently across different instances [\("About](https://paperpile.com/c/QntYhI/Bro0) [Schema.org," n.d.\)](https://paperpile.com/c/QntYhI/Bro0). For the purposes of metadata creation, the Dataset schema provides a formatting guide for the expected name-value pairs and embedded types that might be present in a dataset. For example, authors are embedded in a person type:

```
{
  "author":[
   {
      "@type":["Person"],
      "identifier":["https://orcid.org/0000-0002-9689-4189"],
      "givenName":["Erin"],
      "familyName":["Buchanan"],
      "email":["ebuchanan@harrisburgu.edu"],
      "affiliation":["Harrisburg University of Science and Technology"]
   }
 ]
}
```
By using JSON-LD paired with Schema.org types, we can create a metadata file that provides a wealth of readable, consistent information for others to use. The variableMeasured option for datasets can be structured to detail each measured outcome in a dataset:

```
{
   "variableMeasured":[
    {
       "@type":["PropertyValue"],
       "identifier":["Q1_3"],
       "unitText":["integer"],
       "minValue":["1"],
       "maxValue":["6"],
```

```
 "description":["IN THE LAST TWO WEEKS - I was attentive and
aware of my emotions"]
     }
   ]
}
```
The framework provided by Schema.org can be extended by individual research communities. For example,<https://bioschemas.org/>focuses on extending new types and properties for data relevant to the life sciences, while the Brain Imaging Data Structure [\(BIDS; Gorgolewski et al.,](https://paperpile.com/c/QntYhI/aX1gD/?prefix=BIDS%3B) [2016\)](https://paperpile.com/c/QntYhI/aX1gD/?prefix=BIDS%3B) provides structure specifically for brain imaging data. Psych-DS represents the current effort to expand schemas for psychological data [\(Kline, 2018\),](https://paperpile.com/c/QntYhI/jYFsv) and readers are encouraged to join the online community.

An additional advantage of the JSON-LD and Schema.org framework is the ability to index data in a searchable portal, as these formats are optimized for search engines. Google has launched Dataset Search to enable researchers and others to find data that has been published online [\(https://toolbox.google.com/datasetsearch; Noy, 2018\).](https://paperpile.com/c/QntYhI/uETrl/?prefix=https%3A%2F%2Ftoolbox.google.com%2Fdatasetsearch%3B) Their guidelines for dataset discovery include using JSON-LD and Schema.org compliant formatting. The benefit of indexing to researchers who wish to find datasets cannot be understated. Figure 1 portrays the use of the Google Dataset Search engine to find a dataset related to "resilience". The first record identifies a published paper [\(Kermott, Johnson, Sood, Jenkins, & Sood, 2019\)](https://paperpile.com/c/QntYhI/lH7Y) that has been shared on figshare.com. Clicking "Explore at figshare.com" links to the dataset with embedded metadata on the figshare website, as depicted in Figure 2. The metadata for this dataset help clarify citation information, variables measured, value labels for continuous measures (i.e., 10 - As good as it can be for overall quality of life), and direction of scores (i.e., higher is better).

With this information, the data can be used by interested researchers to reproduce the results from the study, extend data for testing new hypotheses, assess sample size and power for planning new studies, and conduct meta-analyses, among other uses.

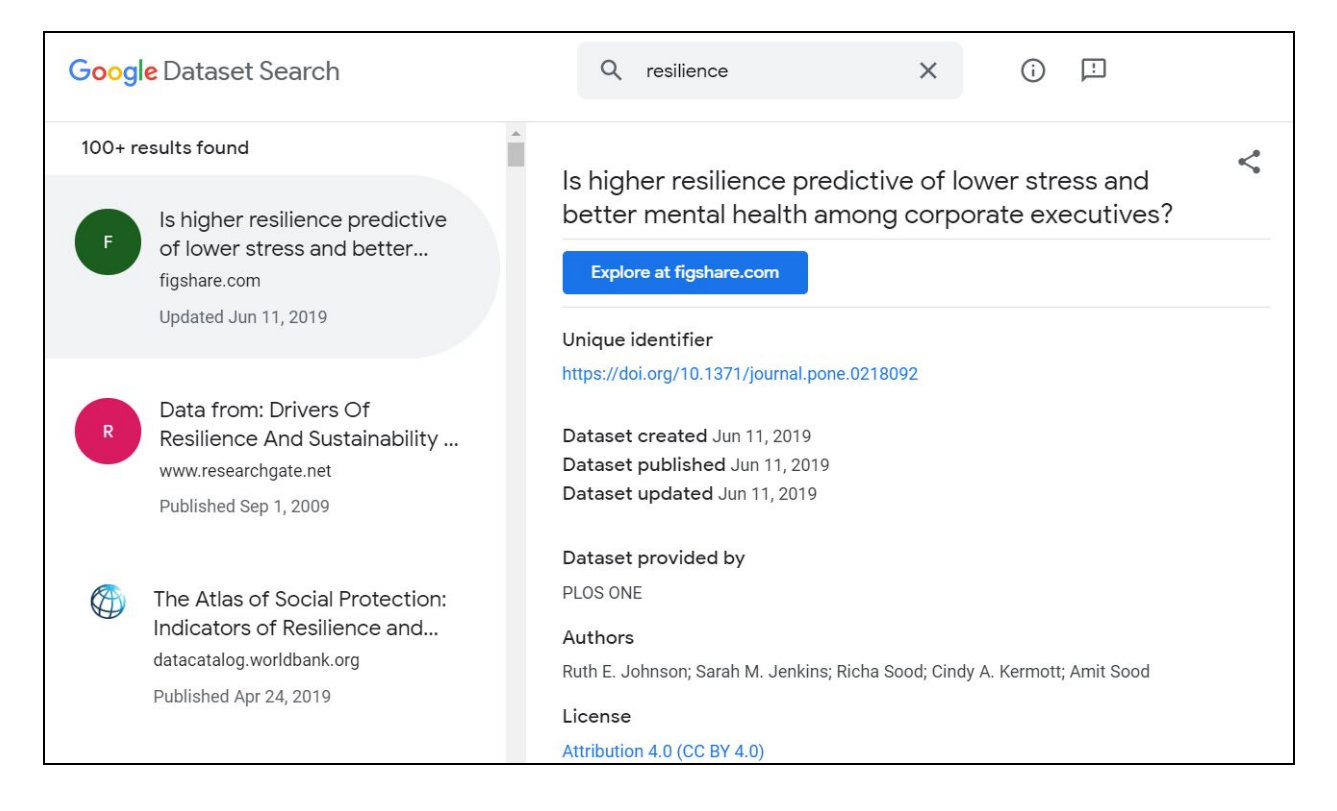

*Figure 1.* Results from searching for "resilience" on Google Dataset Search.

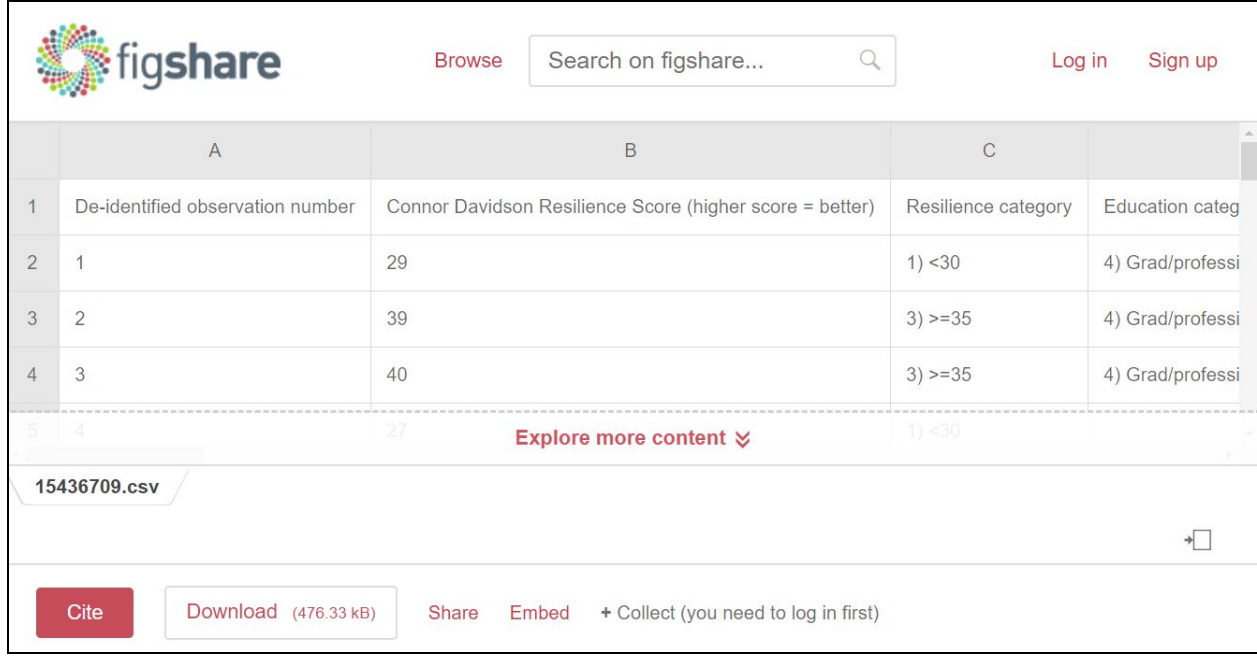

*Figure* 2. Kermott et al. [\(2019\)](https://paperpile.com/c/QntYhI/lH7Y/?noauthor=1) dataset shared on figshare.com.

# **Metadata Requirements**

What makes a dataset minimally readable? For datasets in psychology, minimal information likely includes basic bibliographic information (author names, publication date, DOI, etc.) and a detailed description of the information provided in each variable of the dataset (i.e., each column of the tabular datafile). Variable-specific information could include the type of data in the variable (numbers, character strings, etc.), missing value denominators (NA, 999, "", etc.), minimum values, maximum values, a description of the variable (i.e., questionnaire, variable name, item number, etc.), and a mapping of value labels to numeric data when appropriate (i.e.,  $1 =$  Strongly Agree,  $5 =$  Strongly Disagree) [\(Bowman, n.d.; Smithsonian](https://paperpile.com/c/QntYhI/mKZZ+TF9d) [Libraries, 2018\)](https://paperpile.com/c/QntYhI/mKZZ+TF9d). The wide variety of types of data available in the behavioral sciences limits the ability to create a catch-all set of coding criteria. A general rule of thumb states that metadata

should be understandable for any question one might have about the data [\(Moellering, Aalders,](https://paperpile.com/c/QntYhI/U5bx) [& Crane, 2005\).](https://paperpile.com/c/QntYhI/U5bx)

# **Metadata Creation**

Figure 3 presents a flowchart of the metadata creation process. The left side starts with the rules or structure one should follow for developing a machine-readable data dictionary. Next, the data are converted to a data dictionary or codebook by using a tool, like Codebook or Data Dictionary Creator, that creates the metadata output in JSON-LD and/or HTML format. Finally, these are stored in an online repository—such as the Open Science Framework (OSF), GitHub, Figshare, or Zenodo—to share with a larger audience. On our OSF page [\(https://osf.io/3y2ex/](https://osf.io/3y2ex/)), we have included a multipart tutorial that helps readers walk through the "tools for the rules" on creating metadata for online sharing. In part one, we demonstrate how to export data from an online platform, Qualtrics [\(Qualtrics, 2019\)](https://paperpile.com/c/QntYhI/z5bh), and explain how to maintain the metadata provided automatically by the survey software. In the second section, we include videos that demonstrate how to create a codebook and data dictionary from the downloaded data. The suggested applications are described below. The final section describes how to upload and share your data and metadata to an online platform. We also demonstrate Google Dataset Search to help researchers who want to find existing data in their respective areas.

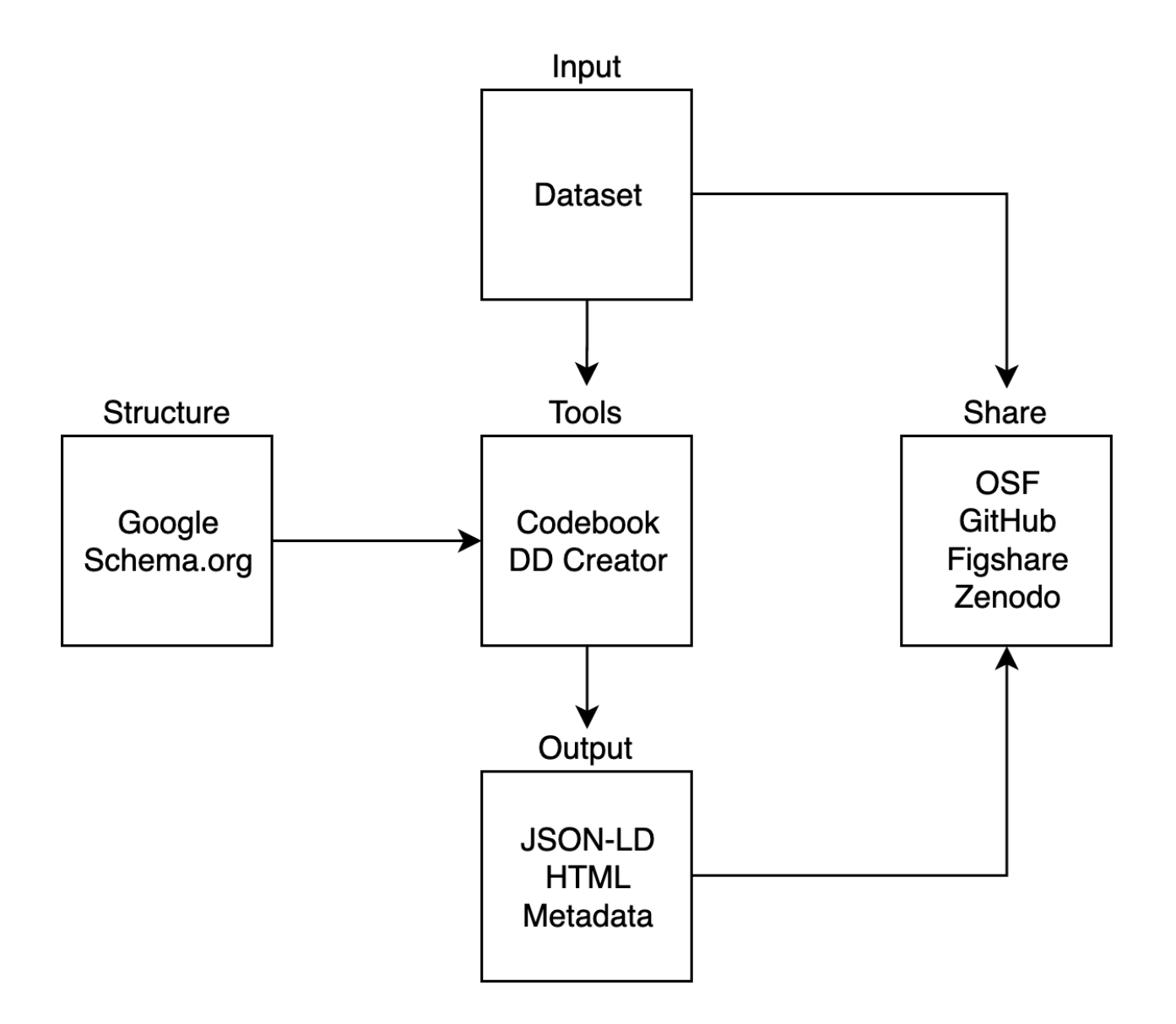

*Figure 3.* A flowchart indicating the process of creating a data dictionary or codebook. The left side indicates the rules for creating a data dictionary or codebook, which are programmed into the suggested applications.. The middle column denotes how data is processed through the application to create the appropriate JSON-LD and/or HTML file. The last column shows the final step of creating open data, which is sharing the dataset and data dictionary/codebook in an online platform.

# **The Applications**

Table 1 summarizes the properties and relative benefits of the applications *Codebook<sup>1</sup>* and Data Dictionary Creator. We have also included detailed video tutorials as supplementary material to be updated as the applications update, and the links are provided online at <https://osf.io/3y2ex/>. A wide range of data formats can be uploaded into these applications, including SPSS/SAS, comma separated values (CSV), plain text, and Excel file formats. In both applications, data is imported using the *rio* package in *R*, which allows for a large number of formatted data types<sup>2</sup> (Chan, Chan, Leeper,  $\&$  Becker, 2018). The output from these applications includes HTML with embedded JSON-LD, comma separated values (CSV), standalone JSON-LD, and Rdata with embedded attributes. Once the data dictionary is created, these files can be shared alongside the dataset in the same folder of a web repository [\(see Rouder, 2016 for](https://paperpile.com/c/QntYhI/lpdVs/?prefix=see&suffix=for%20a%20tutorial) [a tutorial\).](https://paperpile.com/c/QntYhI/lpdVs/?prefix=see&suffix=for%20a%20tutorial) In the case of multiple datasets and dictionaries, separate subfolders or naming cues should be included to ensure that researchers can map each dataset to the appropriate dictionary or codebook.

<sup>1</sup> *Codebook* in italics refers to the application and *R* program.

<sup>&</sup>lt;sup>2</sup> You can view the data options here:

https://cran.r-project.org/web/packages/rio/vignettes/rio.html#supported\_file\_formats

#### Table 1.

# *Information about the Benefits for each Application*

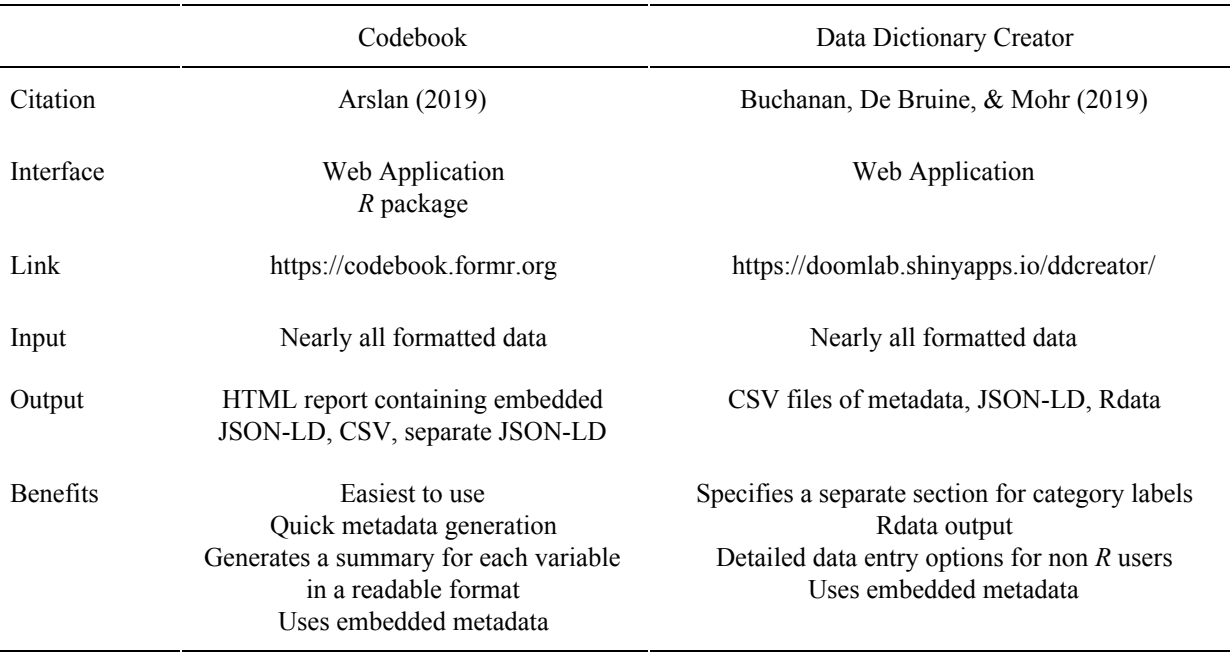

In this tutorial, we demonstrate examples of how to process a dataset and create different types of metadata output. The supplementary video tutorials describe each input space and provide examples of possible descriptions. The example dataset contains a few demographic questions (gender, race), the 14-Item Resilience Scale [\(RS-14; Wagnild, 2009\),](https://paperpile.com/c/QntYhI/SeMG/?prefix=RS-14%3B) the Meaning in Life Questionnaire [\(Steger, Frazier, Oishi, & Kaler, 2011\),](https://paperpile.com/c/QntYhI/wqzW) and part of the Multidimensional Psychological Flexibility Inventory [\(MPFI; Rolffs, Rogge, & Wilson, 2018\).](https://paperpile.com/c/QntYhI/35Qn/?prefix=MPFI%3B) This data was presented as part of a workshop on data quality indicators [\(Buchanan & Azevedo, 2019\)](https://paperpile.com/c/QntYhI/D1Mm) to demonstrate how to assess Likert-style data in surveys. Other variables include page timing, click counts, and a few attention check measures. In general, the requirements for data in these tutorials is that they: 1) be in a file format that is readable by one of the demonstrated

applications as shown in Table 1, 2) include participants<sup>3</sup>, and 3) include participant data in the form of variables. Data should/may be arranged according to tidy data principles: 1) each variable is included in its own column, 2) each observation is its own row, and 3) each value is represented in its own cell [\(Wickham, 2014\).](https://paperpile.com/c/QntYhI/tXbtS)

#### *Codebook*

*Codebook* [\(Arslan, 2019\)](https://paperpile.com/c/QntYhI/ilWD) is an *R* package with a corresponding website that allows researchers to create reports of their data, including reliability statistics (i.e., alpha) and summaries of items (histograms, descriptive statistics). Metadata embedded in the datafile (such as item labels) are automatically included in the report. This tutorial focuses on the web interface version of *Codebook*, as shown in Figure 4. *R* users are encouraged to consult Arslan [\(2019\)](https://paperpile.com/c/QntYhI/ilWD/?noauthor=1) for a complete *R* tutorial. *Codebook'*s web interface is simple and easy to use, and automatically imports embedded metadata that are provided in popular statistical software (e.g., SPSS, SAS). The output from *Codebook* includes an HTML report with embedded JSON-LD to ensure data can be indexed in Google Dataset Search; thus, the output is both human- and machine-readable. The data and codebook created from this web application could then be shared on sites like those shown in Figure 3. The online web application is best for researchers who have data files with embedded metadata, as the ability to edit and add information is limited.

<sup>&</sup>lt;sup>3</sup> A participant is defined as a person/animal from a study or a unit from another type of studied data, such as stimuli, words, etc.

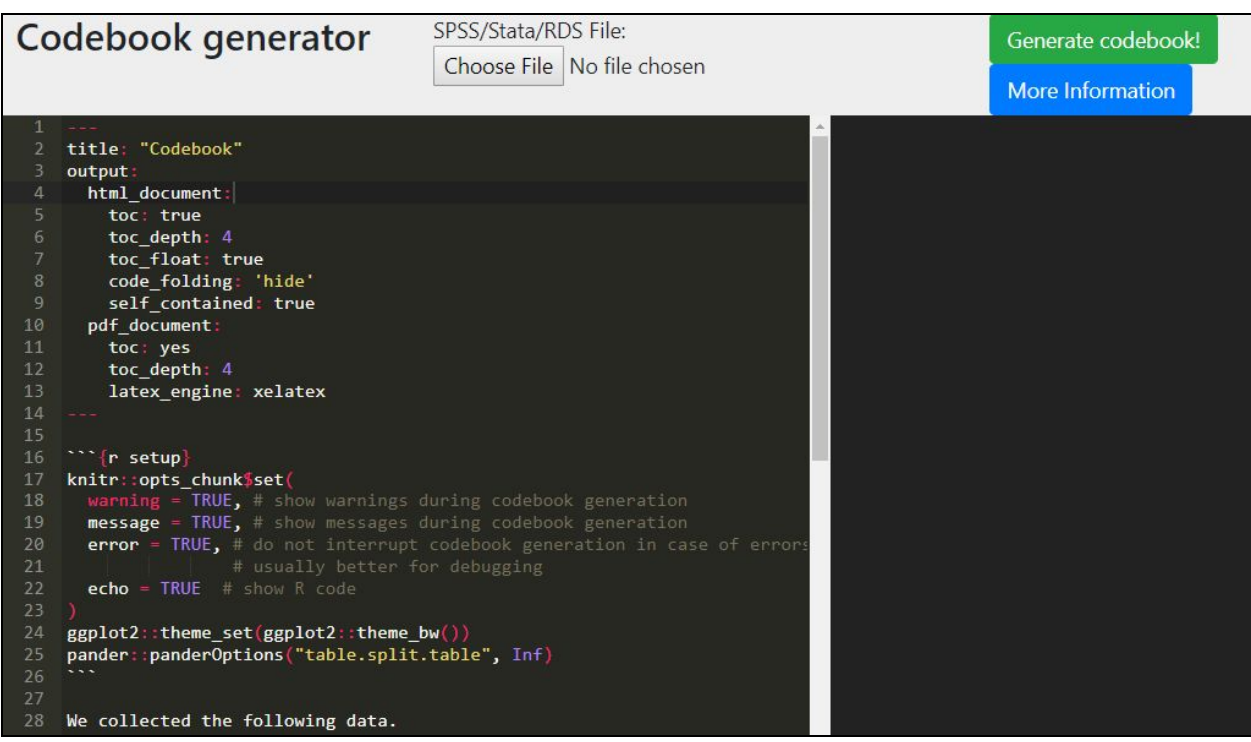

*Figure 4*. The web application interface for *Codebook*.

# **Data Dictionary Creator**

Data Dictionary Creator breaks down the metadata entry into five steps, as shown in the left side of Figure 5. First, the user will upload the data file for processing only (i.e., the data is not stored permanently), and they can preview the uploaded data to determine if it was imported correctly. The second step of the process involves entering the metadata for each column provided in the dataset. The application automatically provides a starting point for the number of unique values, missing values, variable type (i.e., character, numeric), and minimum/maximum values. A description of each column can be added, along with information about the levels/groups in the data and synonyms for the variables. Any embedded metadata from files like SPSS, SAS, or Qualtrics CSVs (e.g., some metadata is stored in the second row) are imported into the description or category label attributes. On the third page, category labels can be

provided for both character and numeric data (i.e., Likert-type scales that include labeled numbers), and these labels can quickly be copied over from one column to an entire scale. On the fourth page, the user will enter overall project information such as citation, website, funders, dates of data collection, and authors. Users can then download CSV files of the metadata, a JSON-LD formatted metadata file, and an Rdata file that includes the dataset and descriptive information integrated together. This application is built with the *Shiny R* package [\(Chang,](https://paperpile.com/c/QntYhI/qiJn) [Cheng, Allaire, Xie, & McPherson, 2019\),](https://paperpile.com/c/QntYhI/qiJn) and the default timeout options (i.e., the amount of time a user has to interact with an application) were increased to accommodate entering information for complex datasets.

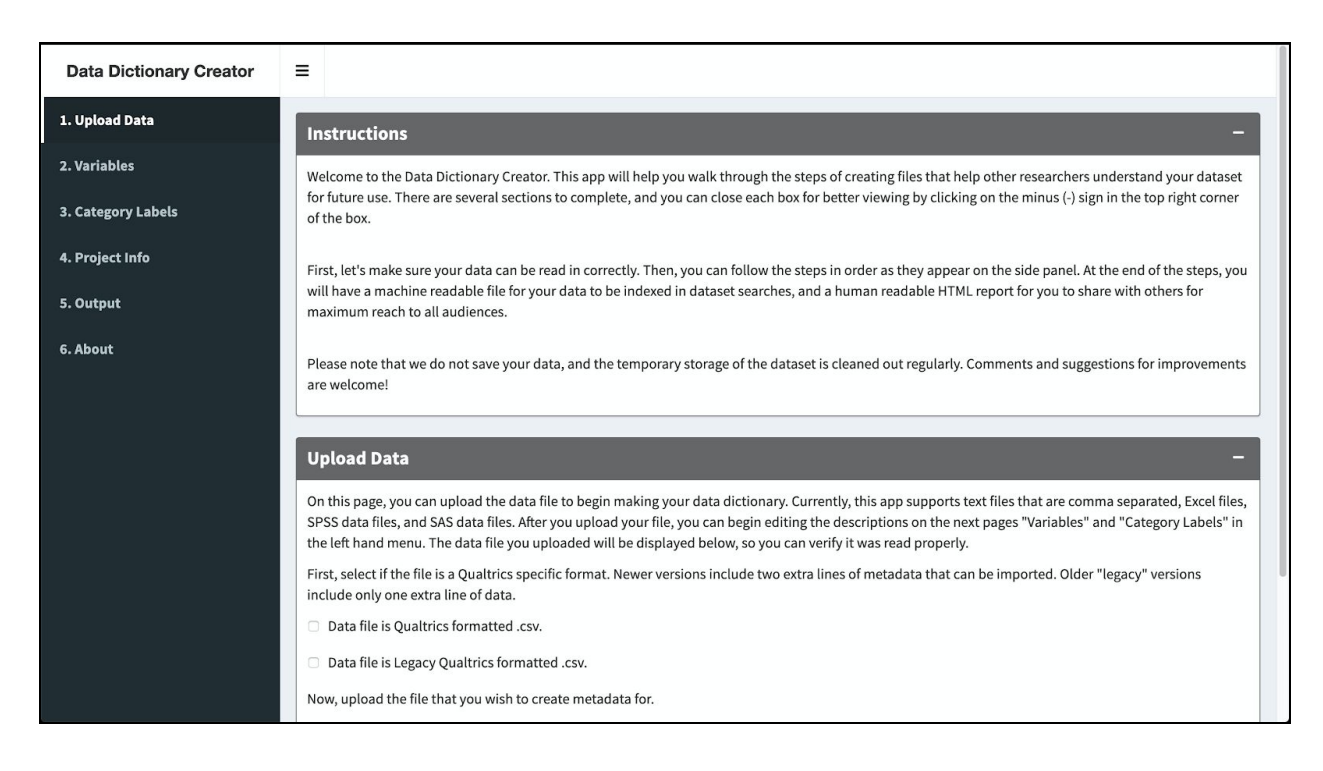

*Figure 5.* The project information interface for Data Dictionary Creator.

**Summary**

In this tutorial, we detailed the concepts necessary to understand data dictionaries, codebooks, and metadata and provided a tutorial for researchers to create their own. This type of tutorial is especially critical as transparency practices become more commonplace, and FAIR guidelines are implemented in journals for sharing information and open data. For example, the availability of large, open neuroimaging datasets led to the development of the BIDS, which defines standards for how to curate open neuroscientific data [\(BIDS; Gorgolewski et al., 2016\)](https://paperpile.com/c/QntYhI/aX1gD/?prefix=BIDS%3B), and a similar movement is occurring in psychology with the psych-DS project [\(Kline, 2018\)](https://paperpile.com/c/QntYhI/jYFsv). Data may also be published in journals that include data papers, such as Nature Scientific Data, Data in Brief, and Journal of Open Psychology Data. This tutorial provides a manageable first step toward generating understandable and reusable metadata for sharing and publication. The applications showcased here [\(Gorgolewski et al., 2016\)](https://paperpile.com/c/QntYhI/aX1gD) will continue to evolve as cohesive standards are formed through group discussion.

## **Additional Resources**

- 1) Boulton, G., Rawlins, M., Vallance, P., & Walport, M. (2011). Science as a public enterprise: the case for open data. *The Lancet*, *377*(9778), 1633-1635. [https://doi.org/10.1016/S0140-6736\(11\)60647-8](https://doi.org/10.1016/S0140-6736(11)60647-8)
- 2) *Codebook*'s website with examples from many data types: <https://rubenarslan.github.io/codebook/index.html>
- 3) Google Data Explorer:<https://www.google.com/publicdata/directory>

#### References

- [About Schema.org. \(n.d.\). Retrieved December 8, 2019, from schema.org website:](http://paperpile.com/b/QntYhI/Bro0) <http://schema.org/docs/about.html>
- [Arslan, R. C. \(2019\). How to automatically document data with the codebook package to](http://paperpile.com/b/QntYhI/ilWD) [facilitate data reuse.](http://paperpile.com/b/QntYhI/ilWD) *[Advances in Methods and Practices in Psychological Science](http://paperpile.com/b/QntYhI/ilWD)*[,](http://paperpile.com/b/QntYhI/ilWD) *[2](http://paperpile.com/b/QntYhI/ilWD)*[\(2\),](http://paperpile.com/b/QntYhI/ilWD) [169–187. https://doi.org/](http://paperpile.com/b/QntYhI/ilWD)[10.1177/2515245919838783](http://dx.doi.org/10.1177/2515245919838783)
- [Bowman, S. \(n.d.\). How to make a data dictionary. Retrieved December 8, 2019, from OSF](http://paperpile.com/b/QntYhI/TF9d) [Guides website:](http://paperpile.com/b/QntYhI/TF9d)

<http://help.osf.io/hc/en-us/articles/360019739054-How-to-Make-a-Data-Dictionary>

- [Brickley, D., Carroll, J., Klyne, G., & Parsia, B. \(2004, February 10\). RDF/XML syntax](http://paperpile.com/b/QntYhI/Xp9k) [specification \(revised\). Retrieved December 8, 2019, from W3C Recommendations website:](http://paperpile.com/b/QntYhI/Xp9k) <https://www.w3.org/TR/REC-rdf-syntax/>
- [Buchanan, E. M., & Azevedo, F. \(2019, July\).](http://paperpile.com/b/QntYhI/D1Mm) *[Workshop Statistics are useless without suitable](http://paperpile.com/b/QntYhI/D1Mm) [data: How to implement and assess for data quality](http://paperpile.com/b/QntYhI/D1Mm)*[. Presented at the Society for the](http://paperpile.com/b/QntYhI/D1Mm) [Improvement of Psychological Science \(SIPS\) 2019 Meeting , Rotterdam, The Netherlands.](http://paperpile.com/b/QntYhI/D1Mm) [https://doi.org/](http://paperpile.com/b/QntYhI/D1Mm)[10.17605/OSF.IO/X53KN](http://dx.doi.org/10.17605/OSF.IO/X53KN)
- [Buchanan, E. M., DeBruine, L., & Mohr, A. H. \(2019\). Data Dictionary Creator \(Version 0.1.1\)](http://paperpile.com/b/QntYhI/Cm4xc) [\[R\]. Retrieved from](http://paperpile.com/b/QntYhI/Cm4xc) <https://github.com/doomlab/dd-creator/>
- [Chan, C.-H., Chan, G. C. H., Leeper, T. J., & Becker, J. \(2018\). rio: A Swiss-army knife for data](http://paperpile.com/b/QntYhI/m8T6) [file I/O \(Version R package version 0.5.16\). Retrieved from](http://paperpile.com/b/QntYhI/m8T6) <https://cran.r-project.org/package=rio>

[Chang, W., Cheng, J., Allaire, J. J., Xie, Y., & McPherson, J. \(2019\). shiny: Web application](http://paperpile.com/b/QntYhI/qiJn)

[framework for R \(Version 1.4.0\). Retrieved from](http://paperpile.com/b/QntYhI/qiJn) <https://cran.r-project.org/package=shiny>

- [Crockford, D. \(n.d.\). Introducing JSON. Retrieved December 8, 2019, from JSON website:](http://paperpile.com/b/QntYhI/QOS7) <https://www.json.org/json-en.html>
- [Gorgolewski, K. J., Auer, T., Calhoun, V. D., Cameron Craddock, R., Das, S., Duff, E. P., …](http://paperpile.com/b/QntYhI/aX1gD) [Poldrack, R. A. \(2016\). The brain imaging data structure, a format for organizing and](http://paperpile.com/b/QntYhI/aX1gD) [describing outputs of neuroimaging experiments.](http://paperpile.com/b/QntYhI/aX1gD) *[Scientific Data](http://paperpile.com/b/QntYhI/aX1gD)*[,](http://paperpile.com/b/QntYhI/aX1gD) *[3](http://paperpile.com/b/QntYhI/aX1gD)*[, 160044.](http://paperpile.com/b/QntYhI/aX1gD) [https://doi.org/](http://paperpile.com/b/QntYhI/aX1gD)[10.1038/sdata.2016.44](http://dx.doi.org/10.1038/sdata.2016.44)
- [Hardwicke, T. E., Mathur, M. B., MacDonald, K. E., Nilsonne, G., Banks, G. C., Kidwell, M., …](http://paperpile.com/b/QntYhI/6PBRH) [Frank, M. C. \(2018\). Data availability, reusability, and analytic reproducibility: Evaluating](http://paperpile.com/b/QntYhI/6PBRH) [the impact of a mandatory open data policy at the journal Cognition.](http://paperpile.com/b/QntYhI/6PBRH) *[Royal Society Open](http://paperpile.com/b/QntYhI/6PBRH) [Science](http://paperpile.com/b/QntYhI/6PBRH)*[,](http://paperpile.com/b/QntYhI/6PBRH) *[5](http://paperpile.com/b/QntYhI/6PBRH)*[\(8\), 180448. https://doi.org/](http://paperpile.com/b/QntYhI/6PBRH)[10.1098/rsos.180448](http://dx.doi.org/10.1098/rsos.180448)
- [Houtkoop, B. L., Chambers, C., Macleod, M., Bishop, D. V. M., Nichols, T. E., &](http://paperpile.com/b/QntYhI/o3IqR) [Wagenmakers, E.-J. \(2018\). Data sharing in psychology: A survey on barriers and](http://paperpile.com/b/QntYhI/o3IqR) [preconditions.](http://paperpile.com/b/QntYhI/o3IqR) *[Advances in Methods and Practices in Psychological Science](http://paperpile.com/b/QntYhI/o3IqR)*[,](http://paperpile.com/b/QntYhI/o3IqR) *[1](http://paperpile.com/b/QntYhI/o3IqR)*[\(1\), 70–85.](http://paperpile.com/b/QntYhI/o3IqR) [https://doi.org/](http://paperpile.com/b/QntYhI/o3IqR)[10.1177/2515245917751886](http://dx.doi.org/10.1177/2515245917751886)
- [Hutchison, K. A., Balota, D. A., Neely, J. H., Cortese, M. J., Cohen-Shikora, E. R., Tse, C.-S.,](http://paperpile.com/b/QntYhI/wqKS) [… Buchanan, E. M. \(2013\). The semantic priming project.](http://paperpile.com/b/QntYhI/wqKS) *[Behavior Research Methods](http://paperpile.com/b/QntYhI/wqKS)*[,](http://paperpile.com/b/QntYhI/wqKS) *[45](http://paperpile.com/b/QntYhI/wqKS)*[\(4\), 1099–1114. https://doi.org/](http://paperpile.com/b/QntYhI/wqKS)[10.3758/s13428-012-0304-z](http://dx.doi.org/10.3758/s13428-012-0304-z)
- [Kermott, C. A., Johnson, R. E., Sood, R., Jenkins, S. M., & Sood, A. \(2019\). Is higher resilience](http://paperpile.com/b/QntYhI/lH7Y) [predictive of lower stress and better mental health among corporate executives?](http://paperpile.com/b/QntYhI/lH7Y) *[PloS One](http://paperpile.com/b/QntYhI/lH7Y)*[,](http://paperpile.com/b/QntYhI/lH7Y) *[14](http://paperpile.com/b/QntYhI/lH7Y)*[\(6\), e0218092. https://doi.org/](http://paperpile.com/b/QntYhI/lH7Y)[10.1371/journal.pone.0218092](http://dx.doi.org/10.1371/journal.pone.0218092)

[Kline, M. \(2018\). psych-DS. Retrieved from](http://paperpile.com/b/QntYhI/jYFsv) <https://github.com/psych-ds/psych-DS>

[McDaniel, G., & International Business Machines Corporation. \(1994\).](http://paperpile.com/b/QntYhI/iZI1X) *[IBM dictionary of](http://paperpile.com/b/QntYhI/iZI1X) [computing](http://paperpile.com/b/QntYhI/iZI1X)*[. Retrieved from](http://paperpile.com/b/QntYhI/iZI1X) [https://books.google.com/books/about/IBM\\_Dictionary\\_of\\_Computing.html?hl=&id=j9ZjQ](https://books.google.com/books/about/IBM_Dictionary_of_Computing.html?hl=&id=j9ZjQgAACAAJ) [gAACAAJ](https://books.google.com/books/about/IBM_Dictionary_of_Computing.html?hl=&id=j9ZjQgAACAAJ)

[McKiernan, E. C., Bourne, P. E., Brown, C. T., Buck, S., Kenall, A., Lin, J., … Yarkoni, T.](http://paperpile.com/b/QntYhI/bCanX) [\(2016\). How open science helps researchers succeed.](http://paperpile.com/b/QntYhI/bCanX) *[eLife](http://paperpile.com/b/QntYhI/bCanX)*[,](http://paperpile.com/b/QntYhI/bCanX) *[5](http://paperpile.com/b/QntYhI/bCanX)*[.](http://paperpile.com/b/QntYhI/bCanX) [https://doi.org/](http://paperpile.com/b/QntYhI/bCanX)[10.7554/eLife.16800](http://dx.doi.org/10.7554/eLife.16800)

- [Moellering, H., Aalders, H. J., & Crane, A. \(2005\).](http://paperpile.com/b/QntYhI/U5bx) *[World spatial metadata standards: Scientific](http://paperpile.com/b/QntYhI/U5bx) [and technical characteristics, and full descriptions with crosstable](http://paperpile.com/b/QntYhI/U5bx)*[. Retrieved from](http://paperpile.com/b/QntYhI/U5bx) <https://play.google.com/store/books/details?id=cDdKL634FKwC>
- [Noy, N. \(2018, September 5\). Making it easier to discover datasets. Retrieved November 24,](http://paperpile.com/b/QntYhI/uETrl) [2018, from Google website:](http://paperpile.com/b/QntYhI/uETrl)

<https://www.blog.google/products/search/making-it-easier-discover-datasets/>

- [Qualtrics. \(2019\). Qualtrics. Retrieved December 5, 2019, from Qualtrics website:](http://paperpile.com/b/QntYhI/z5bh) [https://www.qualtrics.com](https://www.qualtrics.com/)
- [Rolffs, J. L., Rogge, R. D., & Wilson, K. G. \(2018\). Disentangling components of flexibility via](http://paperpile.com/b/QntYhI/35Qn) [the Hexaflex Model: Development and validation of the Multidimensional Psychological](http://paperpile.com/b/QntYhI/35Qn) [Flexibility Inventory \(MPFI\).](http://paperpile.com/b/QntYhI/35Qn) *[Assessment](http://paperpile.com/b/QntYhI/35Qn)*[,](http://paperpile.com/b/QntYhI/35Qn) *[25](http://paperpile.com/b/QntYhI/35Qn)*[\(4\), 458–482.](http://paperpile.com/b/QntYhI/35Qn) [https://doi.org/](http://paperpile.com/b/QntYhI/35Qn)[10.1177/1073191116645905](http://dx.doi.org/10.1177/1073191116645905)
- [Rouder, J. N. \(2016\). The what, why, and how of born-open data.](http://paperpile.com/b/QntYhI/lpdVs) *[Behavior Research Methods](http://paperpile.com/b/QntYhI/lpdVs)*[,](http://paperpile.com/b/QntYhI/lpdVs) *[48](http://paperpile.com/b/QntYhI/lpdVs)*[\(3\), 1062–1069. https://doi.org/](http://paperpile.com/b/QntYhI/lpdVs)[10.3758/s13428-015-0630-z](http://dx.doi.org/10.3758/s13428-015-0630-z)

[Simonsohn, U., Simmons, J. P., & Nelson, L. D. \(2015\). Specification Curve: Descriptive and](http://paperpile.com/b/QntYhI/IIbn9)

[inferential statistics on all reasonable specifications.](http://paperpile.com/b/QntYhI/IIbn9) *[SSRN Electronic Journal](http://paperpile.com/b/QntYhI/IIbn9)*[.](http://paperpile.com/b/QntYhI/IIbn9) [https://doi.org/](http://paperpile.com/b/QntYhI/IIbn9)[10.2139/ssrn.2694998](http://dx.doi.org/10.2139/ssrn.2694998)

- [Smithsonian Libraries. \(2018\).](http://paperpile.com/b/QntYhI/mKZZ) *[Smithsonian data management best practices](http://paperpile.com/b/QntYhI/mKZZ)*[. Retrieved from](http://paperpile.com/b/QntYhI/mKZZ) <https://library.si.edu/sites/default/files/tutorial/pdf/datadictionaries20180226.pdf>
- [Steger, M. F., Frazier, P., Oishi, S., & Kaler, M. \(2011\). Meaning in Life Questionnaire.](http://paperpile.com/b/QntYhI/wqzW) *[PsycTESTS Dataset](http://paperpile.com/b/QntYhI/wqzW)*[. https://doi.org/](http://paperpile.com/b/QntYhI/wqzW)[10.1037/t01074-000](http://dx.doi.org/10.1037/t01074-000)
- [University of Iowa Libraries. \(n.d.\). Readme, data dictionaries, codebooks. Retrieved December](http://paperpile.com/b/QntYhI/nmSt) [8, 2019, from Research Data Services website:](http://paperpile.com/b/QntYhI/nmSt) <https://www.lib.uiowa.edu/data/manage/documenting/readme/>
- [Vadillo, M. A., Gold, N., & Osman, M. \(2018\). Searching for the bottom of the ego well: failure](http://paperpile.com/b/QntYhI/UFUry) [to uncover ego depletion in Many Labs 3.](http://paperpile.com/b/QntYhI/UFUry) *[Royal Society Open Science](http://paperpile.com/b/QntYhI/UFUry)*[,](http://paperpile.com/b/QntYhI/UFUry) *[5](http://paperpile.com/b/QntYhI/UFUry)*[\(8\), 180390.](http://paperpile.com/b/QntYhI/UFUry) [https://doi.org/](http://paperpile.com/b/QntYhI/UFUry)[10.1098/rsos.180390](http://dx.doi.org/10.1098/rsos.180390)
- [Van Essen, D. C., Smith, S. M., Barch, D. M., Behrens, T. E. J., Yacoub, E., Ugurbil, K., &](http://paperpile.com/b/QntYhI/z7yM) [WU-Minn HCP Consortium. \(2013\). The WU-Minn Human Connectome Project: An](http://paperpile.com/b/QntYhI/z7yM) [overview.](http://paperpile.com/b/QntYhI/z7yM) *[NeuroImage](http://paperpile.com/b/QntYhI/z7yM)*[,](http://paperpile.com/b/QntYhI/z7yM) *[80](http://paperpile.com/b/QntYhI/z7yM)*[, 62–79. https://doi.org/](http://paperpile.com/b/QntYhI/z7yM)[10.1016/j.neuroimage.2013.05.041](http://dx.doi.org/10.1016/j.neuroimage.2013.05.041)
- [Wagnild, G. M. \(2009\).](http://paperpile.com/b/QntYhI/SeMG) *[The Resilience Scale user's guide: For the U.S. English version of the](http://paperpile.com/b/QntYhI/SeMG) [Resilience Scale and the 14-Item Resilience Scale \(RS-14\)](http://paperpile.com/b/QntYhI/SeMG)*[. Retrieved from](http://paperpile.com/b/QntYhI/SeMG) [https://books.google.com/books/about/The\\_Resilience\\_Scale\\_User\\_s\\_Guide.html?hl=&id=](https://books.google.com/books/about/The_Resilience_Scale_User_s_Guide.html?hl=&id=A_7VSAAACAAJ) [A\\_7VSAAACAAJ](https://books.google.com/books/about/The_Resilience_Scale_User_s_Guide.html?hl=&id=A_7VSAAACAAJ)
- [Wickham, H. \(2014\). Tidy data.](http://paperpile.com/b/QntYhI/tXbtS) *[Journal of Statistical Software](http://paperpile.com/b/QntYhI/tXbtS)*[,](http://paperpile.com/b/QntYhI/tXbtS) *[59](http://paperpile.com/b/QntYhI/tXbtS)*[\(10\), 1–23.](http://paperpile.com/b/QntYhI/tXbtS) [https://doi.org/](http://paperpile.com/b/QntYhI/tXbtS)[10.18637/jss.v059.i10](http://dx.doi.org/10.18637/jss.v059.i10)
- [Wilkinson, M. D., Dumontier, M., Aalbersberg, I. J. J., Appleton, G., Axton, M., Baak, A., …](http://paperpile.com/b/QntYhI/y5dhM)

[Mons, B. \(2016\). The FAIR Guiding Principles for scientific data management and](http://paperpile.com/b/QntYhI/y5dhM) [stewardship.](http://paperpile.com/b/QntYhI/y5dhM) *[Scientific Data](http://paperpile.com/b/QntYhI/y5dhM)*[,](http://paperpile.com/b/QntYhI/y5dhM) *[3](http://paperpile.com/b/QntYhI/y5dhM)*[, 160018. https://doi.org/](http://paperpile.com/b/QntYhI/y5dhM)[10.1038/sdata.2016.18](http://dx.doi.org/10.1038/sdata.2016.18)